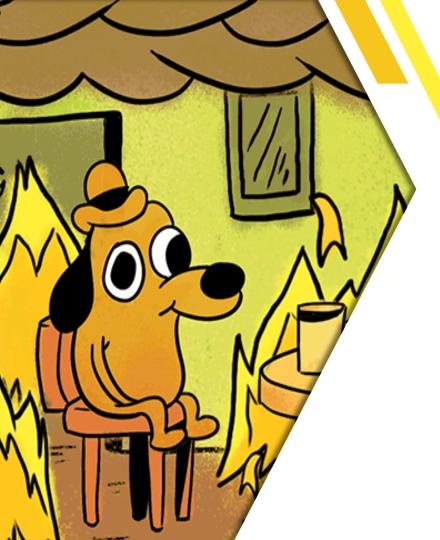

# **This is fine** Red Team edition

Firat Acar

July 2023

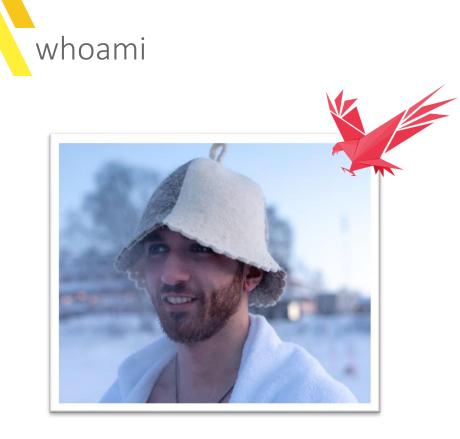

### **Firat Acar** Senior Red Teamer irat.acar@nviso.eu

https://ares.nviso.eu

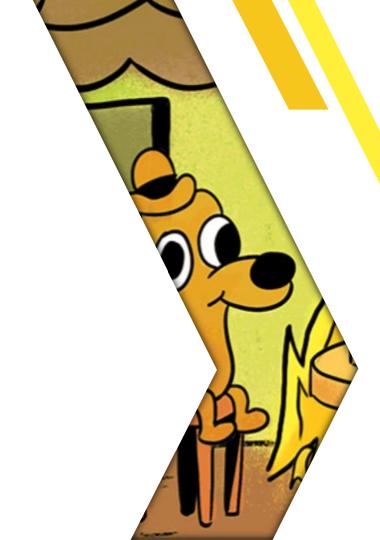

# Red Team vs Pentest

What is the difference?

### Red Team vs Pentest

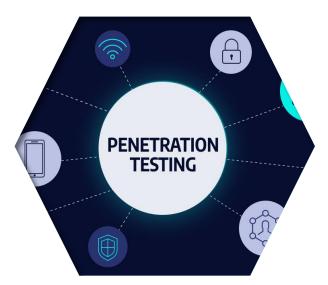

Security testing of different technologies / applications, e.g. Web, Mobile, WIFI, Cloud, Internal / External Network

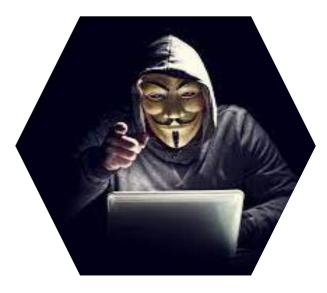

Attack simulation against a company with objectives, stealth, wide scope (including people), phishing, physical breach

### Red Team – Similar exercises

|           | Objective-based<br>Penetration Test                                                |  |
|-----------|------------------------------------------------------------------------------------|--|
| EXECUTION | External & internal focused on technology                                          |  |
| GOAL      | Assess resilience in terms of technology                                           |  |
| STEALTH   | None                                                                               |  |
| OUTCOME   | Identify & fix low-hanging fruit<br>Get a <b>baseline</b> in technical<br>security |  |

| Red Team & TIBER                                                                                                 |
|----------------------------------------------------------------------------------------------------|
| Simulation of a <b>realistic attack</b><br>based on adversary TTPs along a<br><b>kill chain</b>                  |
| Assess <b>people, processes,</b><br><b>technology</b> in terms of<br><b>prevention, detection &amp; response</b> |
| Yes                                                                                                    |
| Determine the <b>impact of a</b><br>realistic attack and identify<br>improvement areas                           |

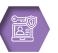

Purple Team Exercise

Execution of **selected TTPs**, possibly based on attack scenarios and/or along a kill chain

Improve detection

None, cooperation with blue team

Improved logging and detection of selected use cases & TTPs

### Red Team – Unified Kill Chain

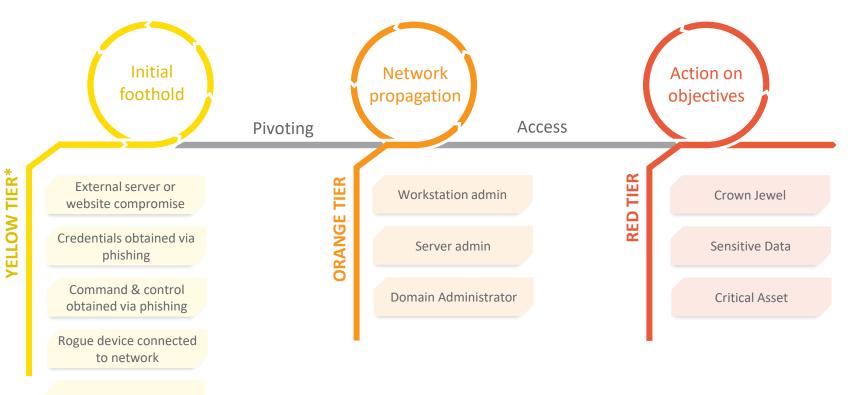

Assume Breached

### Red Team – Who is Who?

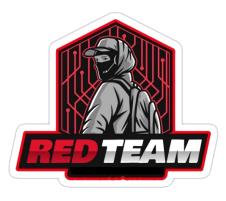

- Executes an attack scenario
- Has to find their way in, either via physical or cyber intrusion
- Tries to reach one or more objectives
- They attempt to operate stealthily

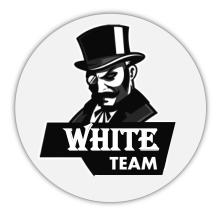

- Fully aware of the operation
- Involved in all planning
- Connection between Red and Blue Team
- Frequent and direct communication with Red Team
- Vital role for risk mitigation
- Act as if they are unaware of the ongoing red team assessment when blue team raises an incident (eventually informing them)

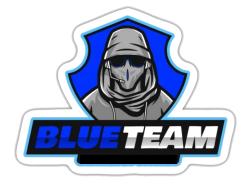

- Usually not (fully) aware of the attack
- Supposed to treat incidents as real and investigate
- Make the Red Teamer's life difficult

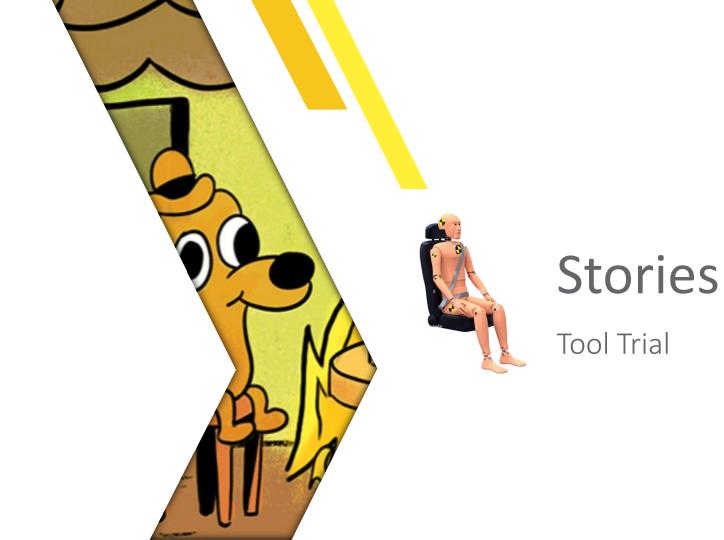

High stakes, stressful red team, already detected once

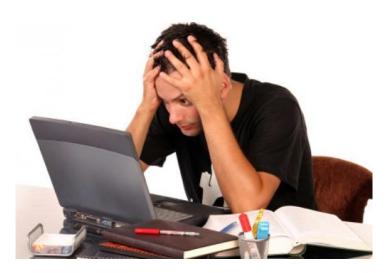

# **Types of Headaches**

#### Migraine

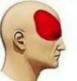

Stress

#### Hypertension

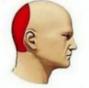

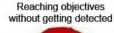

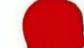

A good toolset is VERY important to red teamers!

# A BAD Red Teamer ALWAYS BLAMES HIS TOOLS

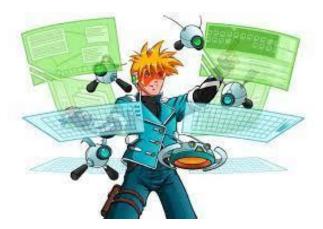

Cobalt Strike is a command-andcontrol framework commonly used by threat actors.

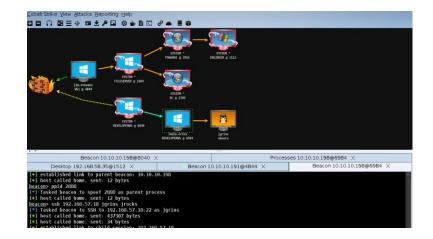

Beacon Object Files (BOFs) are the current hype and very useful during red teaming.

#### Kerberoasting

y f

Gode ⊙

Requesting service tickets for an Active Directory domain service instance (e.g. MSSQL, Web server...). The service instance is running under a domain service account to make it possible for domain users to authenticate to the service using Kerberos authentication (Active Directory authentication protocol). Service tickets are encrypted using the password hash of the account running the service instance. Any domain user can request these tickets and attempt to crack them to gain access to the service account's plaintext password.

"Have you tried Kerberoasting?" - Firat<u>Acar</u>

"Kerberoasting" Is often abused by threat actors during the exploitation of an Active Directory domain.

Moritz:"I got access to this account! Come check it out."

Firat: "Nice! Did you get that via Kerberoasting?"

by random December 2, 2009

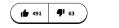

FLAG

Get the kerberoasting mug.

| ¢                           | Product ~ Solutions ~ Open                                                                                                    | Source V Pricing                                                                                                    |                                                                                                    |                                                                                                    | I Sign in   | Sign up         |           |                |
|-----------------------------|----------------------------------------------------------------------------------------------------|----------------------------------------------------------------------------------------------------|----------------------------------------------------------------------------------------------------|----------------------------------------------------------------------------------------------------|-------------|-----------------|-----------|----------------|
| I/C2-Tool-Collection        | Public                                                                                                    |                                                                                                    |                                                                                                    |                                                                                                    |             | A Notifications | ¥ Fork 97 | 1 Star (644) - |
| Issues (1) IN Pull requests | 2 💿 Actions 🖽 Projects 🛈 S                                                                                                    | ecurity 🗠 Insights                                                                                                    |                                                                                                    |                                                                                                    |             |                 |           |                |
|                             | P main + P 2 branches ⊗0 tag                                                                                                    | β                                                                                                    | Go to file                                                                                                    | ode - About                                                                                                    |             |                 |           |                |
|                             | Cn33liz Kerberoastx86                                                                                                    | F672872 1 hour ago 316 com                                                                                                    | nmits Cobalt Strike (a                                                                                                    | A collection of tools which integrate with<br>Cobalt Strike (and possibly other C2<br>frameworks) through BOF and reflective |             |                 |           |                |
|                             | BOF                                                                                                    | Kerberoastx86                                                                                                    | 1 hou                                                                                                    |                                                                                                    |             | lective         |           |                |
|                             | Dther/PetitPotam                                                                                                    | #BofFriday-22-05-13                                                                                                    | 7 months                                                                                                    | s ago 🔲 Readme                                                                                                    |             |                 |           |                |
|                             | README.md                                                                                                    | BOFFriday-9-12-22                                                                                                    | 1 hou                                                                                                    |                                                                                                    |             |                 |           |                |
|                             | I README.md                                                                                                    |                                                                                                    |                                                                                                    | <ul> <li>12 watching</li> <li>97 forks</li> </ul>                                                                            |             |                 |           |                |
|                             | Outflank - C2 To                                                                                                    | ol Collection                                                                                                    |                                                                                                    | Languages                                                                                                    |             |                 |           |                |
|                             | through BOF and reflective DLL lo<br>These tools are not part of our con<br>community to which we owe a lot<br>section with other tools (exploits, | mmercial OST product and are written wit<br>Currently this repo contains a section wit<br>reflective DLLs, etc.). All these tools are wr<br>rer time, more tools will be added or mod | th the goal of contributing to the<br>th BOF (Beacon Object Files) tools and a<br>ritten by our team members and are used |                                                                                                    | Python 2.6% |                 |           |                |

https://github.com/outflanknl/C2-Tool-Collection/tree/main/BOF/Kerberoast

Suspicious LDAP queries commonly used to find Kerberoastable targets:

(&(objectClass=user)(objectCategory=person)(!(userAccountControl:1.2.840.113556.1.4.803:=2))(service PrincipalName=\*)(sAMAccountName=\*))

(&(objectClass=user)(objectCategory=person)(!(userAccountControl:1.2.840.113556.1.4.803:=2))(service PrincipalName=\*)(sAMAccountName=svc\_sql))

| Suspicious LDAP query |                                               | Medium                                                                                                    | Unsupported alert type                                                                                                    | Resolved         | Discovery              | EDR                                                                                                    | □ wkstn3 🖇                           | े abridg Nov 28, 2022 6:13 PM | Nov 28, 2022 6:23 PM |  |
|-----------------------|-----------------------------------------------|----------------------------------------------------------------------------------------------------|----------------------------------------------------------------------------------------------------|------------------|------------------------|----------------------------------------------------------------------------------------------------|--------------------------------------|-------------------------------|----------------------|--|
|                       | Alerts > Suspicious LDAP query                |                                                                                                    |                                                                                                    |                  |                        |                                                                                                    |                                      |                               |                      |  |
|                       | (i) The MDE SIEM API deprecation              | on date has been set to December 31, 20                                                                                                    | our migration to a supported API.                                                                                                    |                  |                        |                                                                                                    |                                      |                               |                      |  |
|                       | Part of incident: Suspicious LDA              | LDAP query on one endpoint. View incident page                                                                                                    |                                                                                                    |                  |                        |                                                                                                    |                                      |                               |                      |  |
|                       | ⊡ wkstn3 Risk<br>Windows10                    | klevel === High ···· R ECORP\abridges ····                                                                                                    |                                                                                                    |                  |                        | Suspicious LDAP query                                                                                                    |                                      |                               |                      |  |
|                       |                                               |                                                                                                    |                                                                                                    |                  |                        | 🖉 Manage alert                                                                                                    | 🗟 See in timeline 🛛 …                |                               |                      |  |
|                       | Alert story                                   |                                                                                                    |                                                                                                    |                  | 🖍 Maximize             |                                                                                                    | mmendations                          |                               |                      |  |
|                       | 11/14/2022 V (0) [5416] smss.exe              |                                                                                                    |                                                                                                    |                  |                        | Details Recommendations                                                                                                    |                                      |                               |                      |  |
|                       | 532:29 PM V (5484) winlogon.exe               |                                                                                                    |                                                                                                    |                  |                        | INSIGHT                                                                                                    |                                      |                               |                      |  |
|                       | 1//22/022<br>44221 PM V Ø [5952] explorer.exe |                                                                                                    |                                                                                                    |                  |                        | Quickly classify this and 1 similar alert<br>Classify alerts to improve alert accuracy and get more insights<br>about threats to your organization. |                                      |                               |                      |  |
|                       | 11/28/2022<br>4:40:59 PM                      | [5168] WerFault.exe                                                                                                    |                                                                                                    |                  | 🗸                      | Classify alert                                                                                                    | D                                    |                               |                      |  |
|                       | 6:13:56 PM                                    | explorer.exe ran an Ll                                                                                                    | DAP query                                                                                                    |                  | ^                      |                                                                                                    |                                      |                               |                      |  |
|                       |                                               | LDAP Search query (I<br>(s<br>Distinguished name D                                                                                                    | &(objectClass=user)(objectCategory=<br>{(userAccountControl:1.2.840.113556.<br>sAMAccountName=svc_sql))<br>DC=ecorp.DC=local<br>11087.002: Domain Account |                  | me=*) 🖻                | Alert state<br>Classification<br>Not Set<br>Set Classification                                                                                      | Assigned 1<br>SecurityAc<br>Unassign | ko<br>Imin@qa-nviso.be        |                      |  |
|                       |                                               | Suspicious LDAP que la construcción de la construcción de la constr | uery                                                                                                    | Hall Medium • De | tected • Resolved ···· | Alert details                                                                                                    |                                      | ^                             |                      |  |
|                       | 6:23:26 PM                                    | explorer.exe ran an Ll                                                                                                    | DAP query                                                                                                    |                  | $\sim$                 | Category                                                                                                    | MITRE AT                             | T&CK Techniques               |                      |  |
|                       |                                               | 🖗 Suspicious LDAP q                                                                                                    | uery                                                                                                    | Medium • De      | tected • Resolved ···· | Discovery                                                                                                    | T1018- Re                            | mote Sv +4 More               |                      |  |

#### Me not testing my tools during a red team:

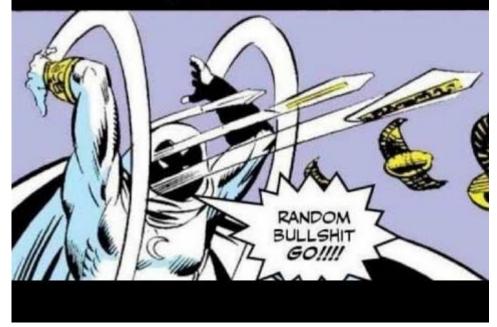

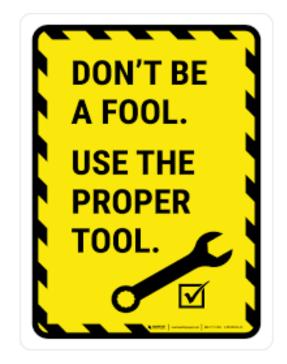

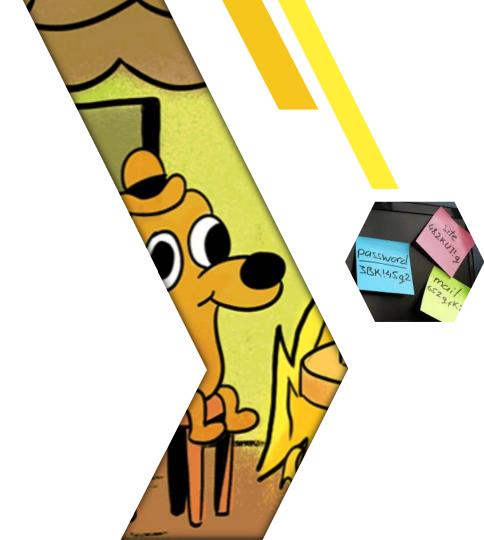

# **Stories**

Credentials: How not to store them

### Stories – Credentials: How not to store them

The age old debate of storing passwords, password managers vs sticky notes vs password reuse...

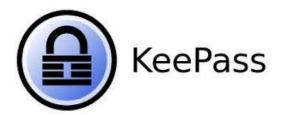

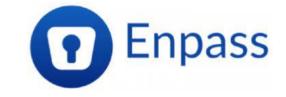

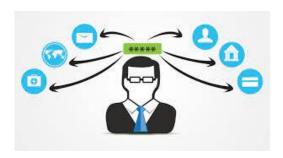

|                                                        | ю. П                                                           |                                                          |                                                        |
|--------------------------------------------------------|----------------------------------------------------------------|----------------------------------------------------------|--------------------------------------------------------|
| 123456789<br>123123<br>11111111<br>666666666<br>654321 | <b>W</b><br>11<br>12<br>14<br>12<br>12<br>12<br>12<br>12<br>12 | Abc123<br>Aa123456<br>I@#\$%^&*<br>Passw0rd<br>password1 | football<br>iloveyou<br>monkey<br>Password<br>Princess |
| Qwerty<br>qwerty123                                    |                                                                | admin<br>charlie<br>Donald                               | sunshine<br>welcome<br>zzoxccvvbl                      |

### Stories – Credentials: How not to store them

During the reporting phase of an assessment, I noticed something strange...

| Object ID                        |                               |
|----------------------------------|-------------------------------|
| Password<br>Last<br>Changed      | Thu, 24 Jun 2010 13:39:26 GMT |
| _ast<br>_ogon                    |                               |
| _ast<br>_ogon<br>Replicate<br>1) | Mon, 11 Aug 2014 00:46:33 GMT |
| Enabled                          | True                          |
| Descriptio<br>1                  |                               |
| AdminCou<br>nt                   | False                         |
| Password<br>Never<br>Expires     |                               |
| Cannot Be<br>Delegated           | False                         |
| ASREP<br>Roastable               | False                         |
|                                  |                               |

### Stories – Credentials: How not to store them

Sometimes it can be too good to be true... and then it turns out that it was.

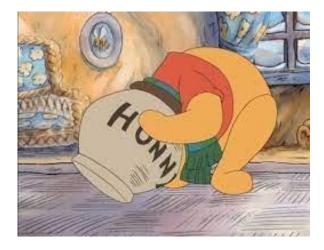

#### Not only honeypot users, also files!

| 🚽   🖸 📙 🖛   NETLOG                                                         | N                                                                                        |                                                                                                    |                                                                                                    |                                                                                                    | 1                                                                                                    |
|----------------------------------------------------------------------------|------------------------------------------------------------------------------------------|----------------------------------------------------------------------------------------------------|----------------------------------------------------------------------------------------------------|----------------------------------------------------------------------------------------------------|----------------------------------------------------------------------------------------------------|
| File Home Share                                                            | View                                                                                     |                                                                                                    |                                                                                                    |                                                                                                    |                                                                                                    |
| ← → ~ ↑ ↓ > N                                                              | etwork > dc > NETLOGON                                                                   |                                                                                                    |                                                                                                    |                                                                                                    |                                                                                                    |
| <ul> <li>✓ Quick access</li> <li>✓ Desktop</li> <li>✓ Downloads</li> </ul> | Name ^                                                                                   |                                                                                                    | Date modified<br>12/9/2022 8:37 AM                                                                                                    | Type<br>Windows PowerS                                                                                                    |                                                                                                    |
| 🔮 Documents 🛛 🖈                                                            | 🛃 Admir                                                                                  | istrator: Windows                                                                                                    | PowerShell ISE                                                                                                    |                                                                                                    |                                                                                                    |
| 📰 Pictures 🛛 🖈                                                             | File Edit                                                                                | View Tools D                                                                                                    | ebug Add-ons                                                                                                    | Help                                                                                                    |                                                                                                    |
| System32                                                                   | 1 🙆                                                                                      | 📙 🔏 🖪                                                                                                    |                                                                                                    |                                                                                                    | 🔲 🐅 🔼 E                                                                                                    |
| This PC                                                                    | update-p                                                                                 | olicies.ps1 X                                                                                                    |                                                                                                    |                                                                                                    |                                                                                                    |
| Network                                                                    | 2<br>3<br>4<br>5<br>6<br>7<br>7<br>8<br>9<br>9<br>10<br>12<br>12<br>13<br>14<br>15<br>16 | <pre>## Example cod itls10check = ## Example cod if (\$tls10chec ## Updates Set-ItemPr Set-ItemPr Set-ItemPr et-ItemPr et=1temPr + else { ## If ## Creates New-Item</pre> | <pre>irplsEv1]!' le i:\SYSTEM\Curre le (\$tls10   Test le four differer operty -Path ' operty -Path ' operty -Path ' operty -Path ' i operty -Path ' i at least one ' the missing r ' at least one ' the missing r ' at least one ' the missing r ' at least one ' the missing r ' at least one ' the missing r ' at least one ' the missing r ' at least one ' the missing r ''''''''''''''''''''''''''''''''''''</pre> | :-Path) -notcont<br>ht DWORD registr<br>HKLM:\SYSTEM\Cu<br>HKLM:\SYSTEM\Cu<br>HKLM:\SYSTEM\Cu<br>of the registry<br>egistry keys sk<br>urrentControlSe<br>urrentControlSe | entrol\SecurityProvider<br>sains \$false<br>y values to either 0 c<br>irrentControlSet\Contrc<br>irrentControlSet\Contrc<br>irrentControlSet\Contrc<br>irrentControlSet\Contrc<br>irrentControlSet\Contrc<br>ipping the confirmatic<br>t\Control\SecurityProv<br>t\Control\SecurityProv |

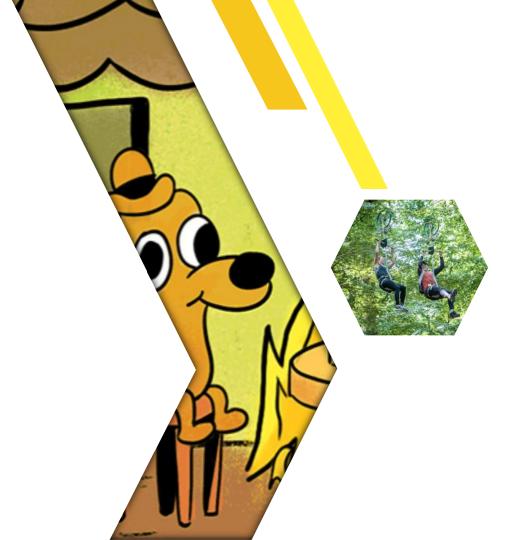

# **Stories**

Traversing the Forest: SQL Server Jumping

Backstory...

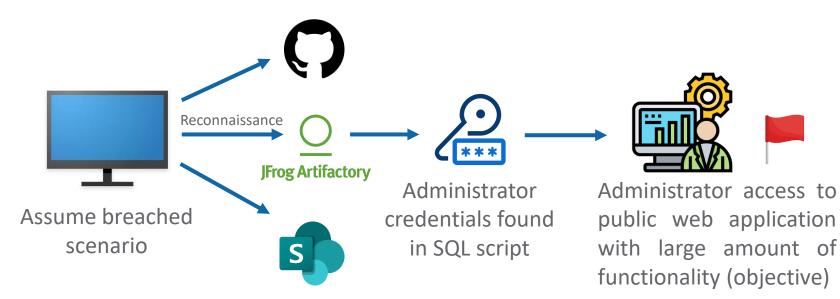

Continue with new objectives, see where we can get via the web application.

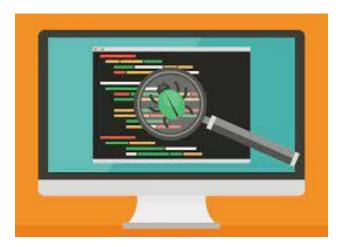

Microsoft\*

Local file inclusion found, didn't lead to RCE

Found SQL Server administration page...

Access to SQL Server can provide a wide range of opportunities during red teaming, not only in terms of data breaches (privesc, local server access, lateral movement...)

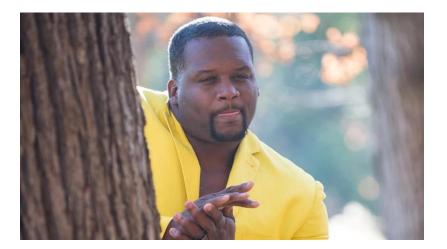

Restriction: queries have to be in select X from Y format and no sysadmin privileges on local server

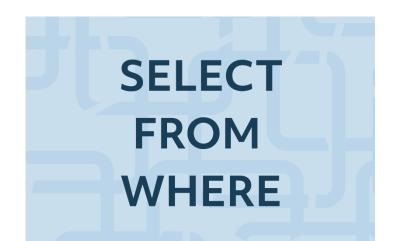

With no sysadmin role access to local server, we headed for linked servers

SELECT \* FROM sys.servers;

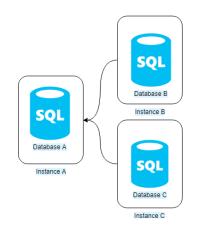

70+ linked servers

Out of all linked servers, only **one** link was configured with sysadmin privileges

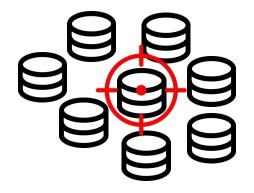

Time to abuse linked SQL Servers via the web UI...

```
select * from openquery("SQL76", 'sp_configure ''show advanced
options'', 1; RECONFIGURE;')
```

```
select * from openquery("SQL76", 'sp_configure ''xp_cmdshell'', 1;
RECONFIGURE;')
```

Not that easy, restrictions still apply! Need to find another way

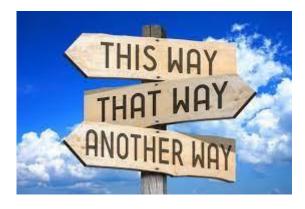

More recon on the web application provided a SQL batch query page, which provides a way to execute big queries without restrictions

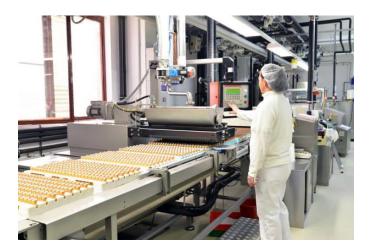

After activating xp\_cmdshell on the linked server, we could finally execute system commands via the web UI

Select \* from openquery("SQL76",'exec xp\_cmdshell ''dir "c:\program files"'' with result sets ( (a varchar(1000) ) )')

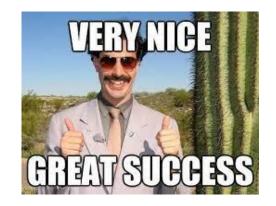

Time to spawn a Cobalt Strike beacon, should be easy except that we faced restrictions again

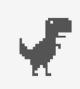

No internet access

HELLO DARKNESS MY OLD FRIEND This time however, we were not entirely in the disadvantage!

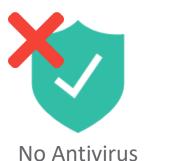

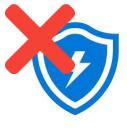

No EDR

Despite the lack of internet, we could still communicate outbound via DNS

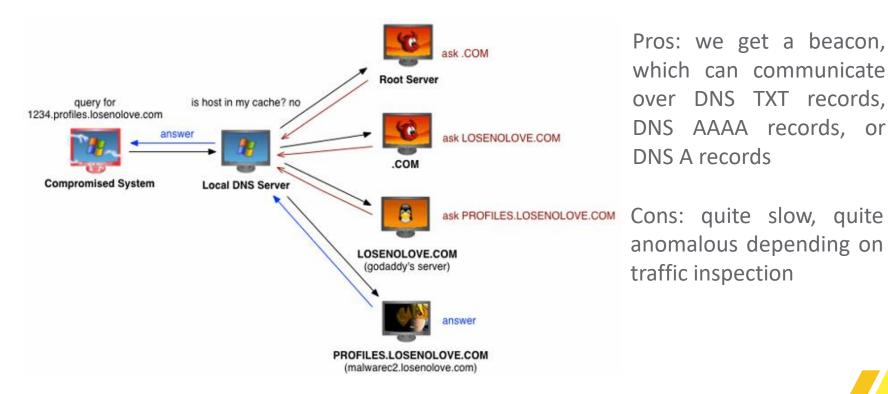

27

One problem solved, but how do we actually get the beacon executable on the server

Techniques from back in the days: drop executables to disk using base64 encoding

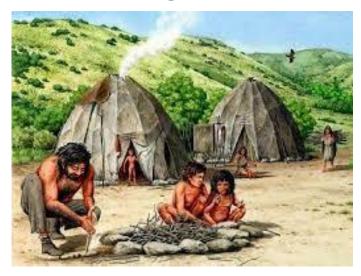

Step by step:

- 1. Zip one or more executables
- 2. Base64 encode zip file via Powershell
- 3. Drop base64 encoded zip on linked server disk via following command:

echo|set /p="<base64>" >>
C:\Windows\Temp\bin\_dmp.txt

- 4. Decode from base64 and unzip files on linked server disk
- 5. Execute binaries
- 6. Profit

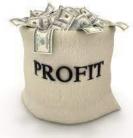

We finally got a DNS beacon running as SYSTEM in a new AD forest, eventually leading to owning the whole forest. (detected in the end)

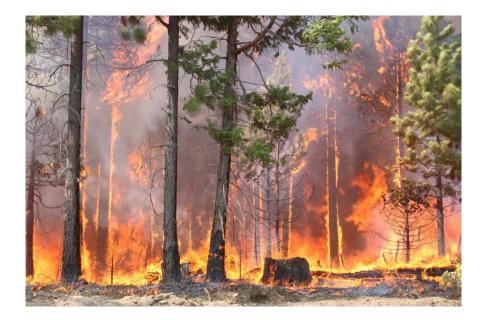

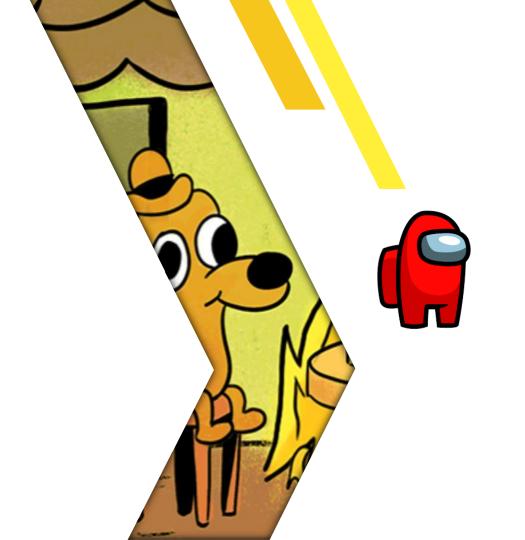

# **Stories**

### Bring your own badge

#### Physical breach for multi-scenario red team

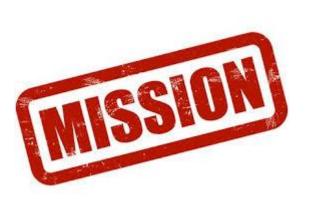

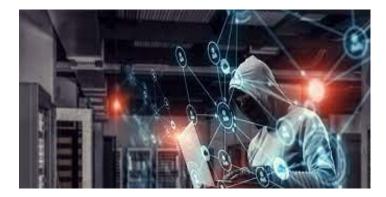

Mission: Reach highest floor of building and see if you can find interesting objects (workstations, (un)plugged network cables, documents, laptops...)

Threat intelligence briefing and equipment: what we know and what we have

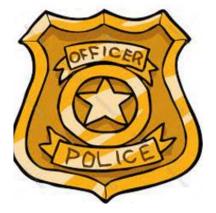

Fake badge

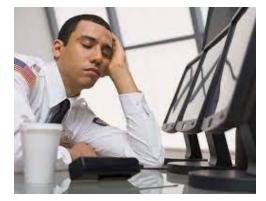

Security guard absent after noon break

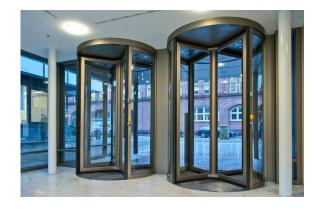

Tailgating is not possible

Two steps needed to accomplish the mission

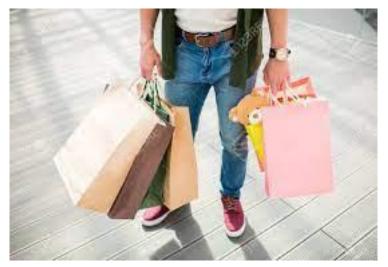

Buy food, make hands look full

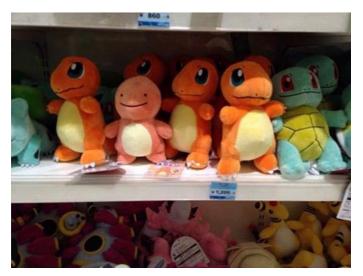

Act like you belong

It was time to go in...

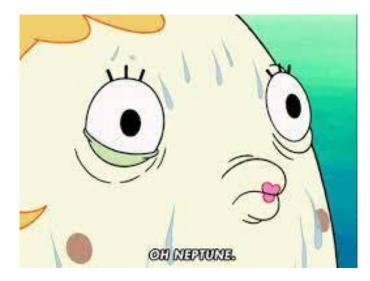

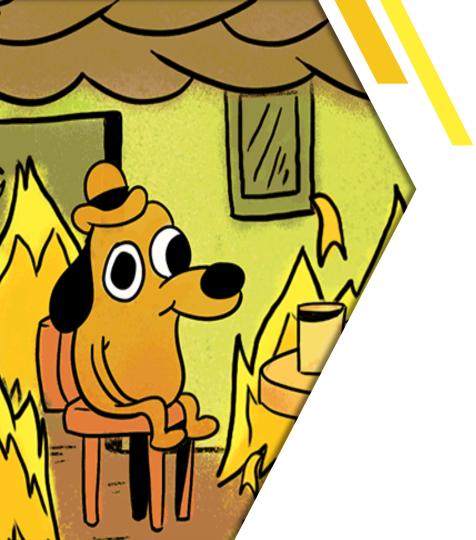

## Thank you!